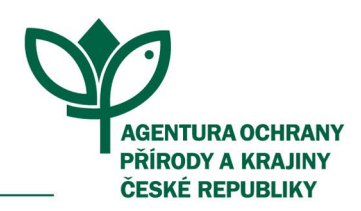

## Proces podání žádosti

Na Jednotném dotačním [portálu](https://isprofin.mfcr.cz/rispf) (dále jen "JDP") bude vyhlášena výzva. Ve výzvě budou specifikováni oprávnění žadatelé a termín nejzazšího podání žádosti.

Při tvorbě projektu doporučujeme konzultování projektu na příslušném regionálním [pracovišti.](https://www.arcgis.com/apps/webappviewer/index.html?id=c19726bb79c64c178957857770525b9b&extent=-1086576.0642%2C-1266895.5955%2C-300044.1871%2C-901281.1683%2C102067)

Všechny nezbytné podmínky pro podání žádosti o dotaci naleznete v Příručce Agentury ochrany přírody a krajiny České republiky pro Operační program Životní prostředí 2021–2027, zjednodušené metody vykazování v Projektovém schématu (dále jen "Příručka AOPK ČR").

## **Elektronický formulář pro tvorbu rozpočtu**

Před zadáním žádosti o podporu a jejích detailů do JDP, vytvoří žadatel v na stránkách [portálu](https://rozpocet.nature.cz/#public/pg_novaZadost) pro tvorbu rozpočtové přílohy finalizovaný rozpočet, který je v souladu s Náklady obvyklých opatření Ministerstva Životního prostředí (dále jen "NOO").

Souhrn a detailní popis cen za jednotlivá opatření nalezne žadatel v aktuálníc[h NOO](https://www.mzp.cz/cz/naklady_obvyklych_opatreni_mzp)**,** které jsou základem pro tvorbu rozpočtu.

Žadatel zvolí ve formuláři Operační program Životní prostředí a příslušnou výzvu. Do elektronického formuláře dle specifikace projektu zvolí jednotlivé aktivity a podaktivity pro daná opatření. Pod každou podaktivitou postupně vybere všechny činnosti, které bude provádět a zvolí jejich počet. V závislosti na vybraných podaktivitách se zpřístupní i relevantní indikátory, kde žadatel zadá jejich cílové hodnoty.

Žadatel pečlivě vyplní veškeré požadované údaje (aktivity, podaktivity) a jejich náležitosti. Tím se žadateli zpřístupní i relevantní indikátory, kde žadatel zadá jejich cílové hodnoty.

Samostatným krokem je vyplnění hodnoty nezpůsobilých výdajů (NZV – ostatní). V textovém poli žadatel vysvětlí, na co byly NZV konkrétně uplatněny. Jedná se o výdaje, které nelze podpořit z OPŽP a přímo souvisí s projektem (jsou nedílnou součástí projektu v projektové dokumentaci – může se jednat například o mobiliář nebo trvalé cesty).

Při vytváření rozpočtu je zohledněna i činnost ve ztížených podmínkách, a to formou příplatků. Na závěr žadatel z formuláře vygeneruje **finalizovaný rozpočet** ve formátu PDF, který je **povinnou přílohou** žádosti o dotaci v JDP a na jeho základě je stanovena výše celkových i způsobilých nákladů.

Je potřeba správně zvolit podaktivity podle kódů, které jsou specifikovány v kapitole D Příručky AOPK ČR.

## Jednotný dotační portál

Pro podání žádosti v JDP je vytvořen podrobný Manuál, který můžete prostudovat na stránkách [OPŽP](https://nature.cz/web/dotace/opzp-v-prs-aopk-cr) – [ZMV v](https://nature.cz/web/dotace/opzp-v-prs-aopk-cr) PrS AOPK ČR. Naleznete zde také všechny ostatní nezbytné přílohy pro podání žádosti.

Žadateli je umožněno podat žádost i zplnomocněnou osobou, se kterou následně bude vedena i veškerá další komunikace.

Žadatel v JDP vyplní veškeré požadované informace a přílohy a zaregistruje žádost tlačítkem **"Odeslat žádost".** Tím se vygeneruje tisková verze žádosti o podporu ve formátu PDF, kterou žadatel podepíše (elektronicky/fyzicky). Aby byla žádost považována za podanou, je třeba podepsanou tiskovou žádost spolu s přílohami, které nebylo možné nahrát do JDP, doručit na příslušné RP AOPK ČR, a to **maximálně do 5 pracovních dnů od podání žádosti v JDP**.

JDP má omezenou kapacitu úložiště – **pouze 10 MB.** Ekonomické přílohy ve formátu ZIP, rozpočet, naskenovanou úvodní stranu Projektové dokumentace a Soupis všech příloh je nutné do JDP **nahrát vždy**. Ostatní přílohy, které není možné z kapacitních důvodů nahrát přímo do JDP, doručí žadatel na AOPK ČR spolu s podepsanou tiskovou verzí žádosti.

**Podepsanou žádost vygenerovanou z JDP s přílohami je možné doručit následujícími způsoby: datovou schránkou (dále jen "DS"), poštou, osobním doručením na příslušné RP AOPK ČR, případně e-mailem s kvalifikovaným elektronickým podpisem na [ZMV@nature.cz.](mailto:ZMV@nature.cz)**

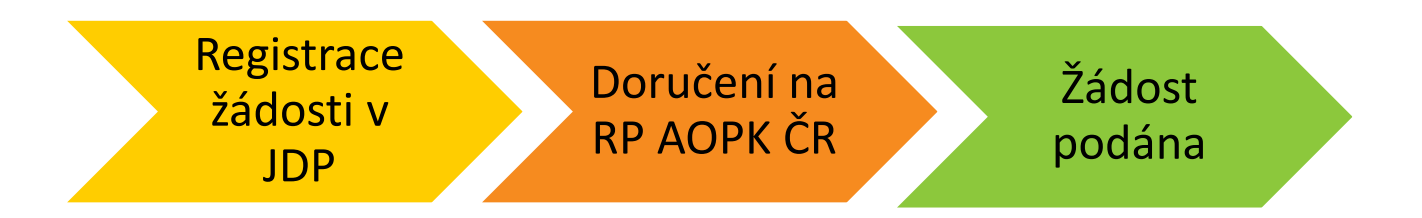

Před odesláním žádosti je nutné zkontrolovat správnost zvoleného místně příslušného RP AOPK ČR na webové [adrese](https://arcg.is/1GG8ui) sběrných míst AOPK ČR.

Komunikace se žadatelem probíhá primárně prostřednictvím DS. V případě, že žadatel nemá zřízenou DS, bude komunikace probíhat poštou. Doporučujeme tedy **zřízení DS** z důvodu **efektivnější komunikace.** 

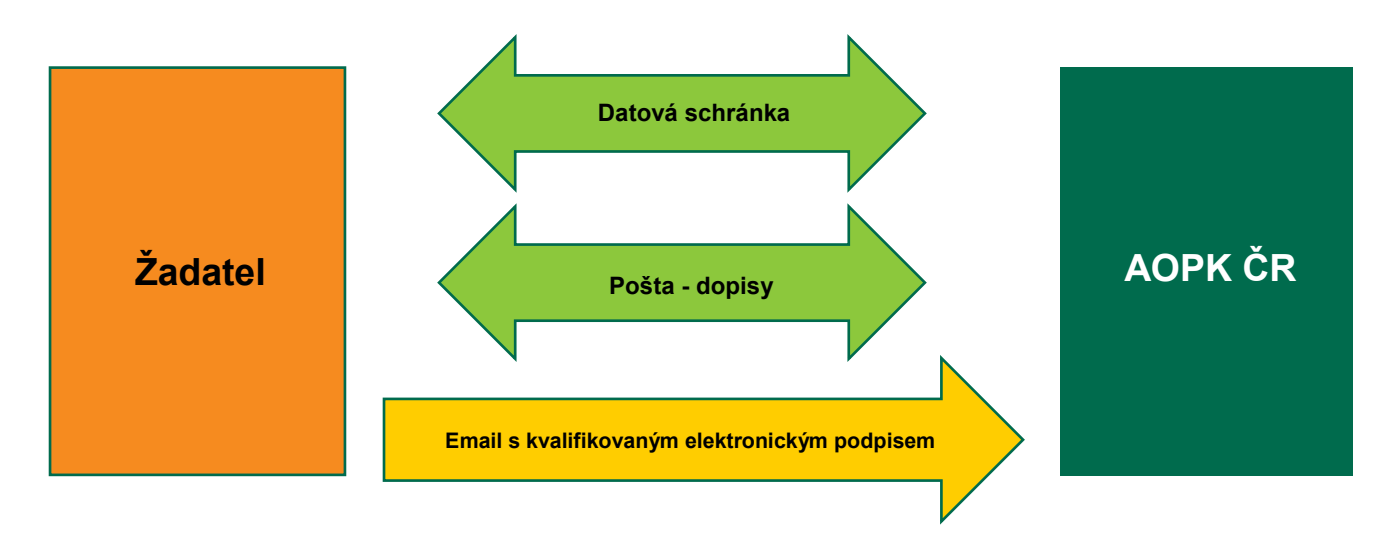

Po doručení žádosti a všech příloh bude probíhat hodnocení žádosti o podporu. V případě napravitelných nedostatků, bude žadatel vyzván k jejich opravě či doplnění dokumentace. Veškeré další dokumenty vkládá žadatel do JDP případně zašle poštou/DS, osobně nebo e-mailem s kvalifikovaným elektronickým podpisem na RP AOPK ČR. Na doplnění či opravu nedostatků je stanovena **lhůta 5 pracovních dnů** od přijetí výzvy k doplnění/opravě. Po jakékoliv opravě/ úpravě žádosti bude z JDP vygenerována aktualizovaná tisková verze žádosti. Tu žadatel podepíše (elektronicky) a doručí na příslušené RP AOPK ČR výše zmíněnou variantou doručení.

## Postup další administrace žádosti

O postupu hodnocení a stavu žádosti bude žadatel průběžně informován systémovými upozorněními na emailovou adresu uvedenou při registraci. Doporučujeme obsah e-mailové schránky pravidelně kontrolovat.

V případě, že žádost bude kladně vyhodnocena, bude žadateli vydáno **Rozhodnutí o poskytnutí dotace** (dále jen "RoPD").

Realizace projektu projektu musí probíhat dle schválené žádosti o podporu včetně jejích příloh a ve stanovených termínech daných RoPD. Pokud se projekt odchýlí od těchto podmínek, je nutné zažádat o jeho změnu dodáním formuláře **Žádost o změnu** na příslušné RP AOPK ČR. Po skončení realizace projektu vyplní **Žádost o platbu a Zprávu o realizaci**. Tyto dva dokumenty se všemi nezbytnými přílohami zašle na příslušené regionální pracoviště.

Pracovníci RP ověří projekt na místě a vypracují **Záznam o ověření výstupu projektu**. Tento záznam je předán příjemci k podpisu.

Veškeré dokumenty o realizaci jsou předány na ústředí AOPK ČR, které **proplatí dotaci**.

Příjemce podpory je dle nastavených pravidel povinen zabezpečit řádné plnění účelu projektu a jeho udržitelnost podle podmínek RoPD po stanovenou dobu.